# **pytemplate Documentation**

*Release 0.0.dev*

**Paul Hobson**

October 27, 2014

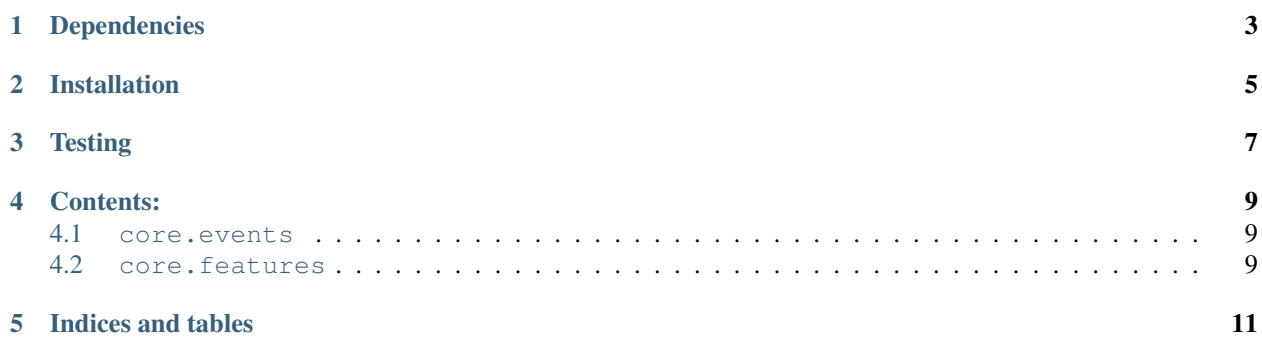

#### **pytemplate** is an example python library meant to demostrate how to:

- use nose to write unit tests
- use numpy, pandas, and matplotlib speciality testing functions
- use Travis CI to run unit tests
- use Coveralls.io to examine and report test coverage
- use restructured text, sphinx, andreadthedocs.org to document your code.

**CHAPTER 1**

# <span id="page-6-0"></span>**Dependencies**

### **Installation**

- <span id="page-8-0"></span>• Activate your conda environment;
- Clone my fork from Github;
- Change to that resulting directory;
- Install via pip; and
- Back out of that directory to use

```
source activate metar # (omit "source" on Windows)
git clone https://github.com/phobson/pytemplate
cd pytemplate
pip install .
cd ../..
```
## **Testing**

<span id="page-10-0"></span>Tests are run via nose. Run them all with:

source activate pytemplate # (omit "source" on Windows) python -c "import pytemplate; pytemplate.test()"

You can get fancy with:

python -c "import pytemplate; pytemplate.test(verbose=2, packageinfo=True, coverage=True)"

**CHAPTER 4**

**Contents:**

<span id="page-12-1"></span><span id="page-12-0"></span>**4.1 core.events**

<span id="page-12-2"></span>**4.2 core.features**

**CHAPTER 5**

**Indices and tables**

- <span id="page-14-0"></span>• *genindex*
- *modindex*
- *search*